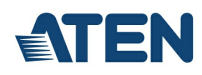

# **KE8900SR**

Ricevitore KVM over IP HDMI a display singolo sottile

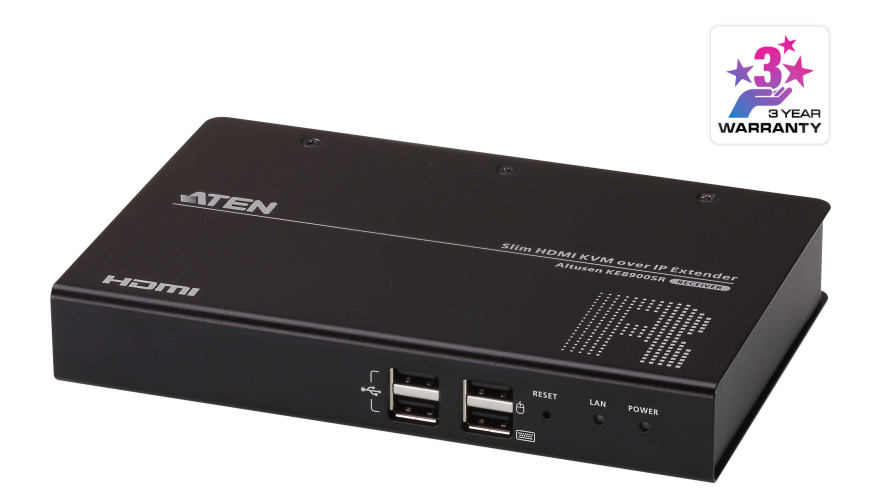

L'Extender KVM Slim HDMI over IP KE8900SR è un ricevitore basato su IP, compatto e conveniente, che consente di accedere a un sistema informatico da una console remota USB (tastiera USB, mouse USB, monitor HDMI) attraverso una rete intranet, permettendo agli utenti di collocare i computer in un ambiente sicuro e a temperatura controllata, isolato dalla postazione di lavoro degli utenti. Tutti gli extender possono essere abbinati a qualsiasi ricevitore o trasmettitore della serie KE\*, per una soluzione di risparmio che non superi il budget.

Il KE8900SR supporta un'uscita monitor HDMI. Il ricevitore fornisce risoluzioni video fino a 1920 x 1200 @ 60 Hz e offre una qualità video impeccabile e senza perdite con una latenza estremamente bassa. L'extender supporta anche la funzione Virtual Media e i comandi seriali RS-232.

Il KE8900SR può essere posizionato su una scrivania, montato a parete o sul retro di un rack grazie al suo design salvaspazio con montaggio a rack 0U. Inoltre, il KE8900S può essere utilizzato come extender punto-punto / punto-multipunto / punto-multipunto, o integrato in un sistema KVM over IP Matrix (punto-multipunto) se abbinato al KVM over IP Matrix Manager [\(CCKM](https://www.aten.com/it/it/products/kvm/software-di-gestione--centro-controllo/cckm/?utm_medium=internal_link)), fornendo applicazioni più flessibili in diversi ambienti di lavoro.

L'extender KVM over IP offre diverse modalità di configurazione, come l'OSD locale del ricevitore, [CCKM](https://www.aten.com/it/it/products/kvm/software-di-gestione--centro-controllo/cckm/?utm_medium=internal_link) o il menu di testo RS-232 / Telnet. L'extender KVM over IP offre anche funzioni di sicurezza avanzate, come il supporto della crittografia AES per la trasmissione protetta di dati video/tastiera/mouse/USB e l'autenticazione RADIUS/LDAP/Ad o dell'utente remoto, che fornisce un ulteriore livello di sicurezza della connessione.

Se integrato con [CCKM](https://www.aten.com/it/it/products/kvm/software-di-gestione--centro-controllo/cckm/?utm_medium=internal_link), l'Extender KVM over IP supporta funzioni più avanzate come la commutazione infinita, la commutazione veloce, il videowall, lo schermo multiplo, la programmazione dei profili, il rilevamento automatico di tutti gli extender della serie KE sulla stessa subnet ai fini di una rapida installazione o configurazione, nonché l'autenticazione e l'autorizzazione tramite username e password. Per ulteriori dettagli, consultare la pagina web di [CCKM](https://www.aten.com/it/it/products/kvm/software-di-gestione--centro-controllo/cckm/?utm_medium=internal_link).

Al lavoro senza la gestione centralizzata [CCKM](https://www.aten.com/it/it/products/kvm/software-di-gestione--centro-controllo/cckm/?utm_medium=internal_link), l'extender KVM su IP dispone della modalità Slim Matrix che consente di collegare fino a 12 unità [KE6900ST](https://www.aten.com/it/it/products/kvm/estensori-kvm/ke6900st/?utm_medium=internal_link) / [KE8900ST](https://www.aten.com/it/it/products/kvm/estensori-kvm/ke8900st/?utm_medium=internal_link) / [KE9900ST](https://www.aten.com/it/it/products/kvm/estensori-kvm/ke9900st/?utm_medium=internal_link) con un numero illimitato di unità Rx. Ciò significa che è possibile utilizzare fino a 12 IP per impostare i trasmettitori.

Sia che l'utente stia configurando, monitorando, amministrando, controllando o estendendo l'accesso al computer, il sistema a matrice KVM su IP è adattabile, per adattarsi a un'infinita varietà di ambienti di lavoro e di impostazioni delle postazioni di lavoro, nonché per fornire soluzioni nei settori del broadcasting, dei centri di controllo, del multimedia, della produzione e in molti altri settori in cui è richiesta l'estensione della matrice.

#### Nota:

Per maggiori informazioni sugli extender della serie KE, consultare il sito [www.aten.com](https://www.aten.com/it/it/products/kvm/estensori-kvm/). Per l'elenco aggiornato degli switch di rete compatibili, visitare il sito: Centro di [assistenza](https://eservice.aten.com/eServiceCx/Common/FAQ/view.do?id=6276&lang=it_IT) ATEN per ulteriori informazioni.

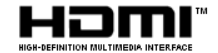

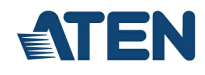

### **Caratteristiche**

### Funzionalità avanzate\*

- Compressione video senza perdite fino a 1920 x 1200 @ 60Hz con bassa latenza
- ATEN [Matrix](https://apps.apple.com/app/ke-link/id1536100500) Link- consente agli utenti di collegare istantaneamente trasmettitori e ricevitori per eseguire la commutazione di porte e profili in tempo reale su un iPad
- Commutazione veloce commutazione tra diverse risoluzioni video remote su uno schermo locale in 0,3 secondi
- Connessioni flessibili consente connessioni multiple di extender e matrici per installazioni con più schermi e applicazioni video wall
- "Push" e "Pull"– per condividere contenuti immediatamente con un solo clic
- Boundless Switching è sufficiente muovere il mouse attraverso i bordi dello schermo per passare da un ricevitore all'altro (Rx)<br>Video Walls crea pareti video multiple con un massimo di 12 x 12 (144 schermi al massimo)
- 
- Schedulazione avanzata migliora l'efficienza e risparmia sui costi consentendo di impostare le connessioni in base a data e ora
- Trasmettitore virtuale trasmette in modo indipendente sorgenti video, audio, USB e seriali da diversi Tx Supporto di autenticazione interna ed esterna LDAP, Active Directory, RADIUS e TACACS+
- Impostazioni avanzate di autorizzazione utente gli amministratori possono impostare fino a quattro modalità di accesso sui dispositivi Tx per la collaborazione o la prevenzione delle interferenze tra gli utenti
- Autorizzazioni utente e di gruppo configurabili per l'accesso e il controllo degli Extender KVM su IP Raggruppamento di fino a 4 set di trasmettitori KVM over IP per supportare applicazioni con più schermi

Nota: \*Queste funzioni avanzate sono supportate quando gli extender KVM over IP sono gestiti da [CCKM](https://www.aten.com/it/it/products/kvm/software-di-gestione--centro-controllo/cckm/?utm_medium=internal_link)

#### Modalità matrice sottile

- **Lavora senza gestione centralizzata [CCKM](https://www.aten.com/it/it/products/kvm/software-di-gestione--centro-controllo/cckm/?utm_medium=internal_link)**
- Commutazione veloce passaggio tra diverse risoluzioni video remote su uno schermo locale entro 0,3 secondi (OSD disponibile solo con la modalità Slim Matrix)
- Porte di commutazione hotkey supporta il passaggio ad altri trasmettitori tramite i tasti di scelta rapida predefiniti Ctrl + F1 ~ Ctrl + F12<br>Supporta la notifica di ricollegamento del server primario
- 

# Hardware

- Supporto per la trasmissione di memoria USB ad alta velocità
- Compatibile con HDMI
- Auto-MDIX rileva automaticamente il tipo di cavo
- Protezione ESD 8 KV / 15 KV e protezione da sovratensioni 1 KV integrate
- Design sottile, leggero e senza ventole per operazioni silenziose e a basso consumo energetico
- Supporta la connessione tramite porta Gigabit Ethernet
- Montaggio a parete e in rack disponibile

# Gestione

- 
- OSD (On Screen Display) consente la configurazione di entrambi i dispositivi Tx / Rx sullo schermo del ricevitore<br>EDID Expert™ seleziona le impostazioni EDID ottimali per evitare problemi di compatibilità video causat
- Anteprima multipla (modalità Panel Array™) consente agli utenti di visualizzare il video di un massimo di 36 schermi su un unico schermo
- 
- Livello di compressione video consente agli utenti di aumentare/diminuire la qualità video per adattarla alla larghezza di banda di rete appropriata<br>Interfaccia a linea di comando gli amministratori possono controllare
- Porte seriali RS-232 consentono di collegarsi a un terminale seriale per menu di testo, CLI o dispositivi seriali come schermi touch e scanner di codici a barre
- Compatibile con tutti gli extender KE

### Sicurezza

- Porta LAN dedicata per connessioni dirette KE può essere isolata dalla rete aziendale
- Trasmissione dati sicura; crittografia AES per proteggere la trasmissione di video/tastiera/mouse/dati Supporta il protocollo standard del settore Transport Layer Security (TLS)
- 

## Media virtuali

- La modalità di trasmissione USB Storage migliora le prestazioni di trasmissione dei dati, ideale per trasferimenti di file, patch del sistema operativo, installazioni di software e test diagnostici
- Supporta unità DVD/CD USB 2.0, dispositivi di archiviazione di massa USB, dischi rigidi per PC e immagini ISO
- Supporta lettore di Smart Card/CAC

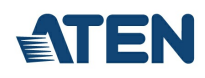

# **Specifiche**

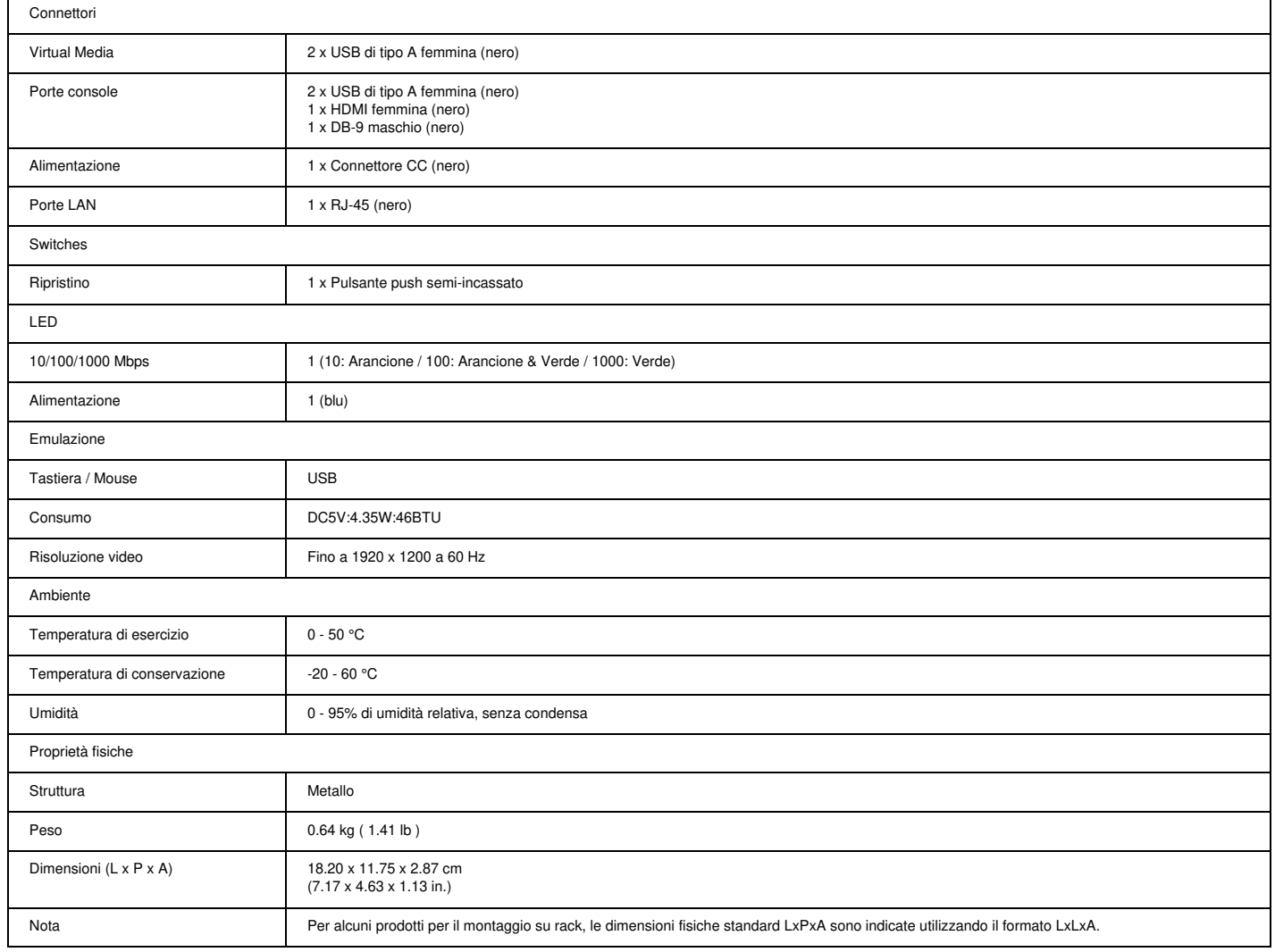

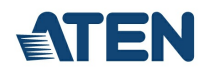

## Diagramma topologia

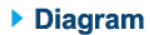

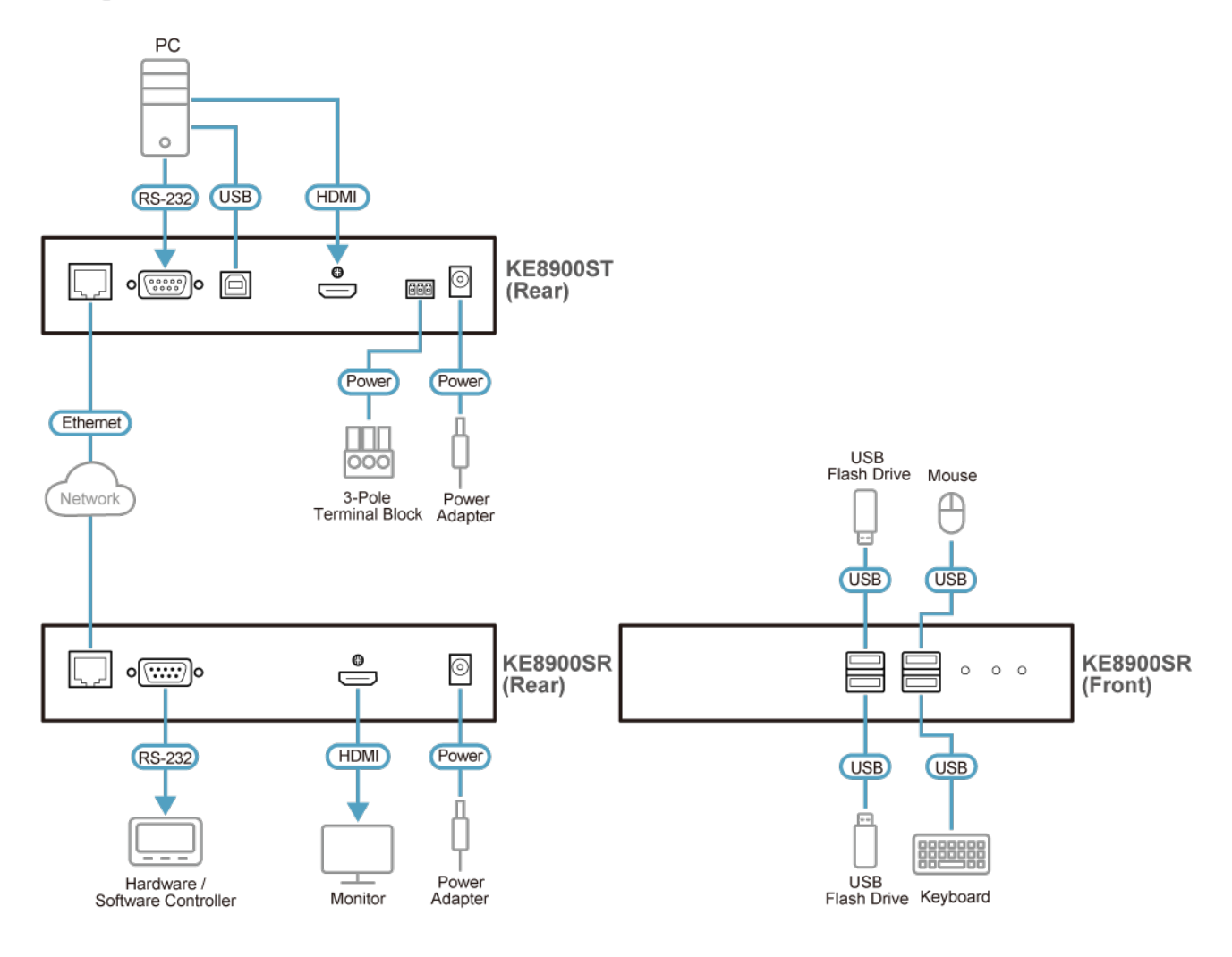

# ATEN International Co., Ltd.

3F., No.125, Sec. 2, Datong Rd., Sijhih District., New Taipei City 221, Taiwan Phone: 886-2-8692-6789 Fax: 886-2-8692-6767 www.aten.com E-mail: marketing@aten.com

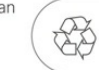

 $\odot$  Copyright 2015 ATEN® International Co., Ltd.<br>ATEN and the ATEN logo are trademarks of ATEN International Co., Ltd.<br>All rights reserved. All other trademarks are the property of their<br>respective owners.